1.ファイルを開き、メニューの[ファイル]-[印刷]をクリックして印刷ダイアログボックス

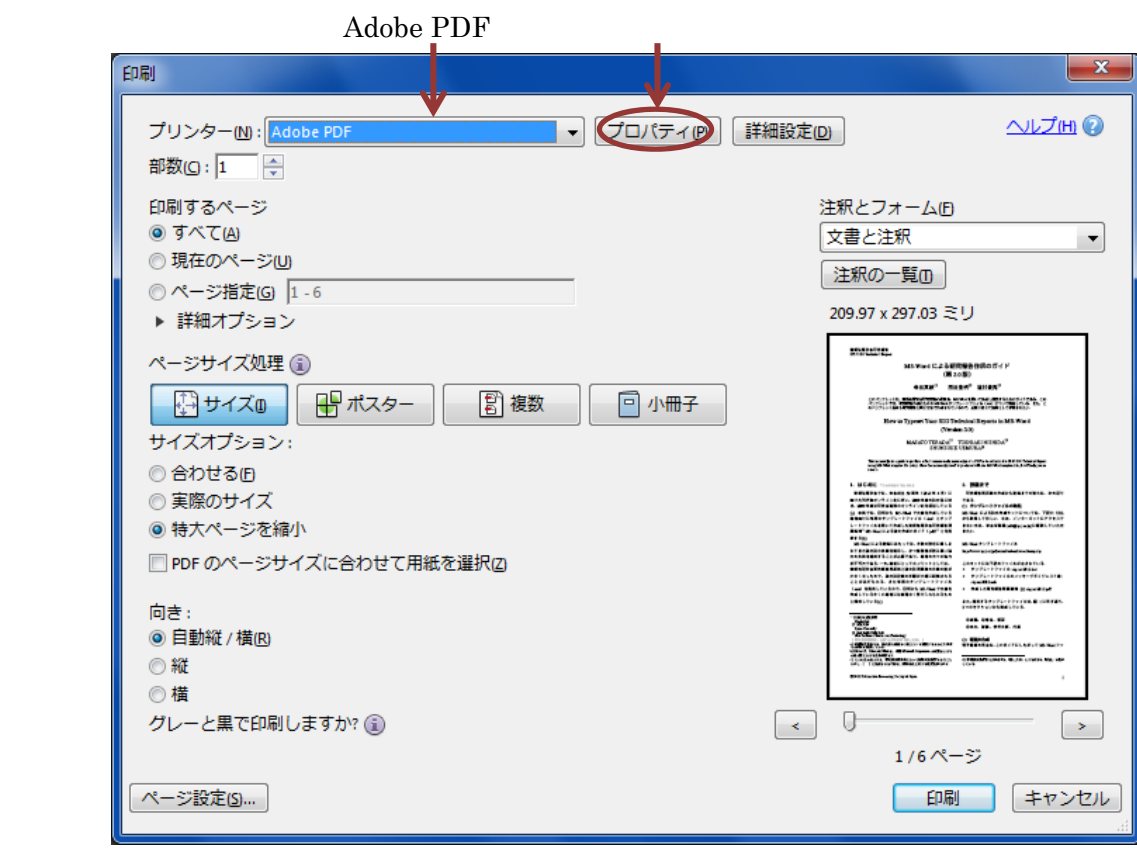

2 Adobe PDF  $P$  PDF

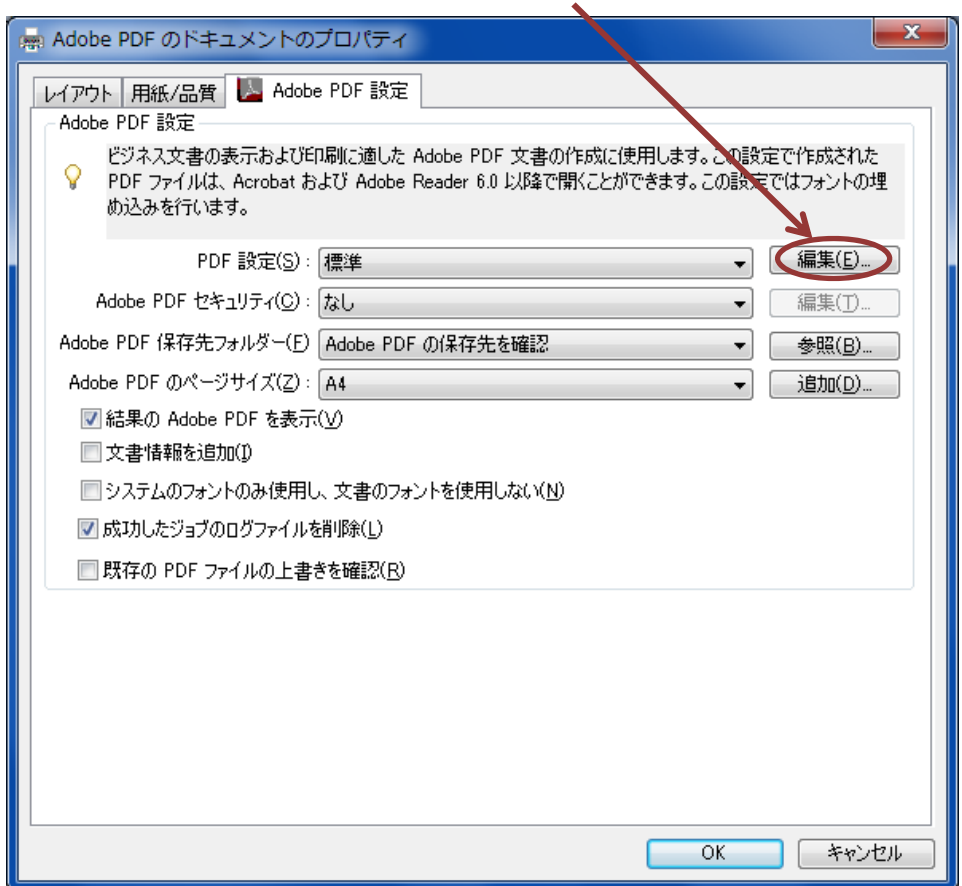

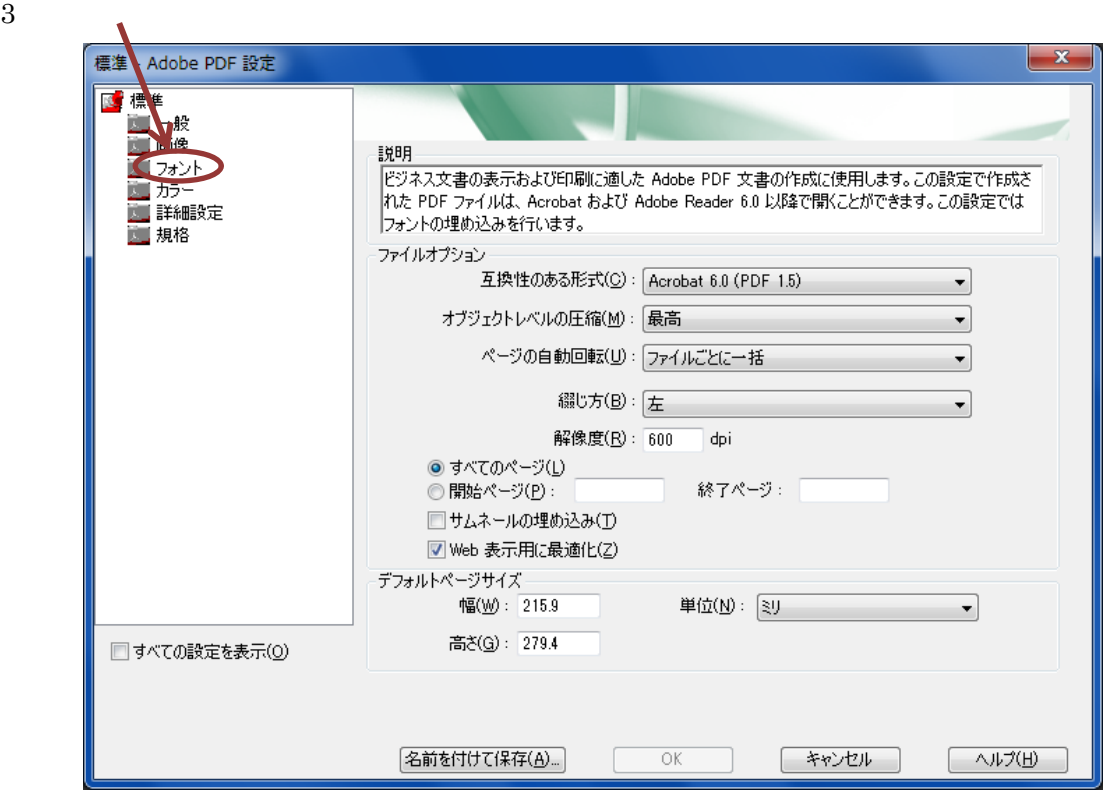

 $4$ 

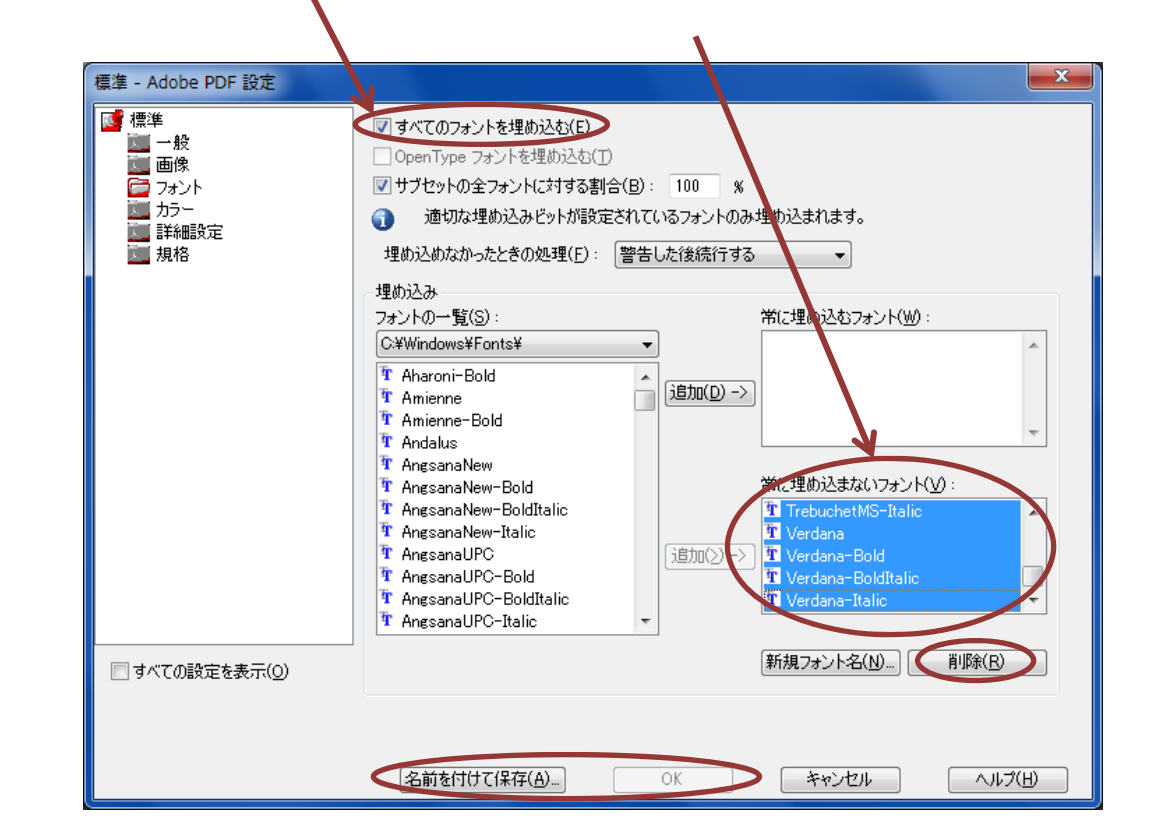

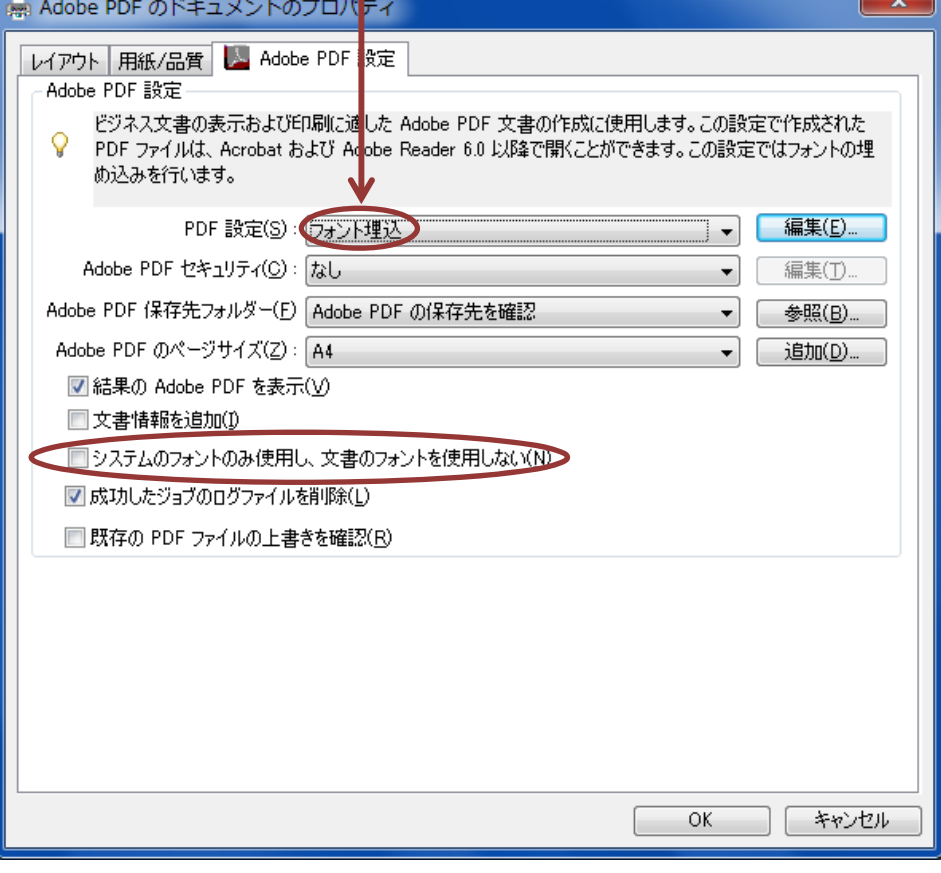

6 PDF PDF PDF PDF

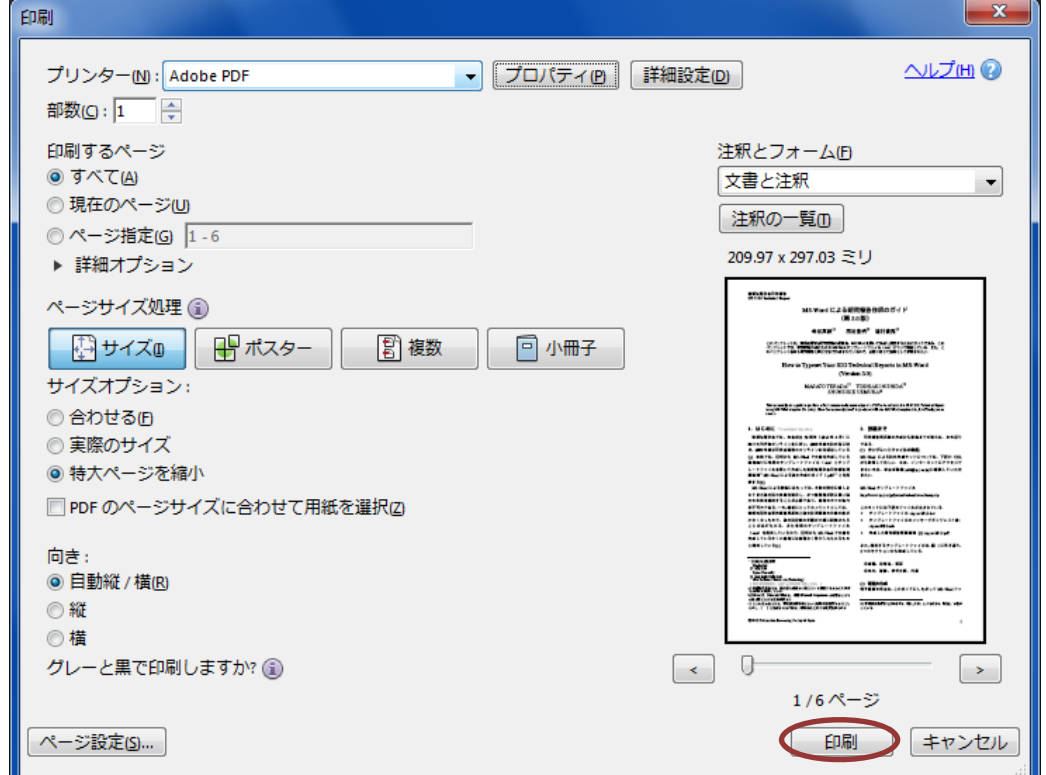

**The Contract of the Contract of the Contract of the Contract of the Contract of the Contract of the Contract of the Contract of the Contract of The Contract of The Contract of The Contract of The Contract of The Contract**